# <span id="page-0-0"></span>**Inference on Selected Subgroups in Clinical Trials** (JASA, 2020) Xinzhou Guo and Xuming He

### **Chao Cheng**

*[School of Statistics and Management](http://ssm.shufe.edu.cn)* **[Shanghai University of Finance and Economics, China](http://ssm.shufe.edu.cn)**

February 27, 2022

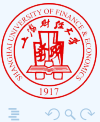

**Chao Cheng** (SUFE) **[Subgroup Inference](#page-36-0)** Toggle Clock Reset Crono : : 1 / 37

# **Outline**

# **[Introduction](#page-2-0)**

# [Inference with Predefined Subgroups](#page-6-0)

- [Problem Setting](#page-7-0)
- [The Bootstrap Method for a lower confidence limit](#page-9-0)
- **C. [Bias-Reduced Estimator](#page-13-0)**
- [Choice of the Tuning Parameter](#page-16-0)

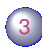

# [Inference With Post-Hoc Identified Subgroups](#page-18-0)

# **[Examples](#page-24-0)**

- [Predefined Subgroups](#page-25-0)
- [Post-Hoc Identified Subgroups](#page-30-0)
- [Synthetic Data](#page-32-0)

# **[Acknowledgement](#page-35-0)**

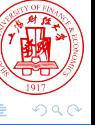

# <span id="page-2-0"></span>**Outline**

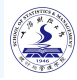

# **[Introduction](#page-2-0)**

### [Inference with Predefined Subgroups](#page-6-0)

- [Problem Setting](#page-7-0)
- [The Bootstrap Method for a lower confidence limit](#page-9-0)
- **[Bias-Reduced Estimator](#page-13-0)**
- [Choice of the Tuning Parameter](#page-16-0)

# [Inference With Post-Hoc Identified Subgroups](#page-18-0)

# **[Examples](#page-24-0)**

- [Predefined Subgroups](#page-25-0)
- [Post-Hoc Identified Subgroups](#page-30-0)
- [Synthetic Data](#page-32-0)

# **[Acknowledgement](#page-35-0)**

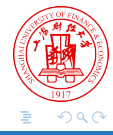

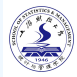

## Clinical Trials

- $\circ$  Idealy: effective for the overall population
- Often reality: effective only for some subgroups, which are even identified ad-hoc.
	- subgroup identification
	- subgroup comfirmation: statistical inference and further clinical trial

# Subgroup comfirmation fails frequently, e.g MONET1

The identification of the subgroup leads to an overly optimistic evaluation, hence the selection bias.

# Introduction

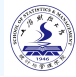

# Plug-in method is over-optimism

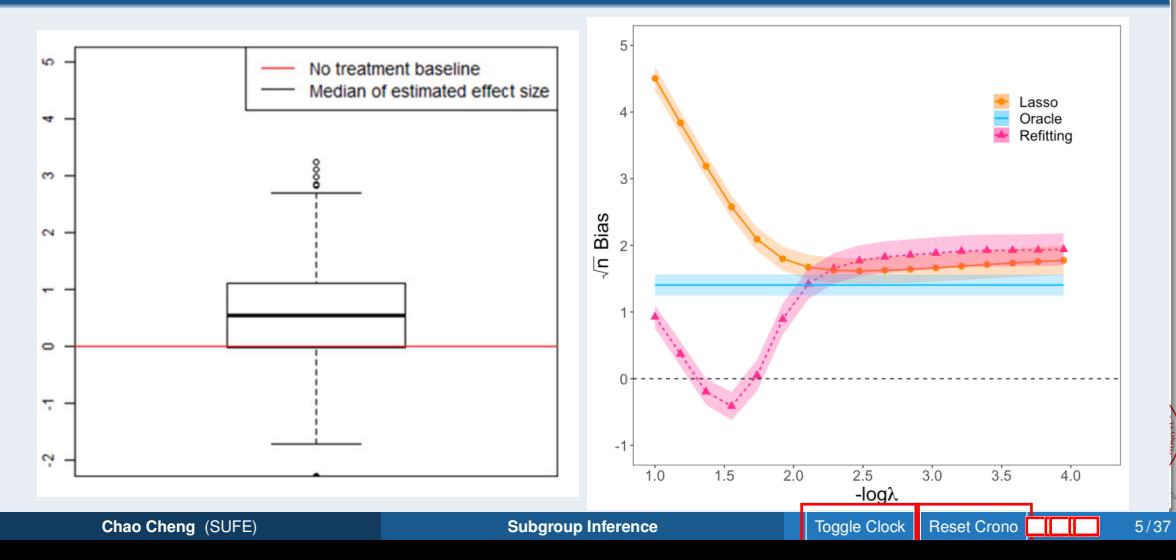

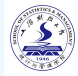

### **Contribution**

- o Statistical inference on the best selected subgroup
- An approximately de-biased estimate of the subgroup treatment effect as well as a confidence bound
- Model-free, easy to compute, asymptotically sharp

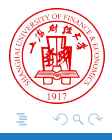

# <span id="page-6-0"></span>**Outline**

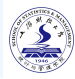

## **[Introduction](#page-2-0)**

### [Inference with Predefined Subgroups](#page-6-0)

- [Problem Setting](#page-7-0)
- [The Bootstrap Method for a lower confidence limit](#page-9-0)
- **C. [Bias-Reduced Estimator](#page-13-0)**
- [Choice of the Tuning Parameter](#page-16-0)

# [Inference With Post-Hoc Identified Subgroups](#page-18-0)

## **[Examples](#page-24-0)**

- [Predefined Subgroups](#page-25-0)
- [Post-Hoc Identified Subgroups](#page-30-0)
- [Synthetic Data](#page-32-0)

# **[Acknowledgement](#page-35-0)**

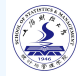

<span id="page-7-0"></span>Assume we have *n* subjects and *k* possibly overlapped subgroups.

- *k* is fixed.
- $\beta_i$  and  $\hat{\beta}_i$  are the true and observed/estimated effect size of the *i*th subgroup, respectively.
- There are  $n_i$  subjects in the *i*th subgroup hence  $\sum n_i \ge n$ . Also  $n_i/n$  is bounded *k i*=1 away from 0 and 1 as  $n \to \infty$ .
- Without loss of generality, we assume a larger value of β*<sup>i</sup>* means a better treatment effect.

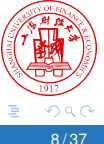

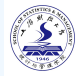

Let  $[k] = \{1, \dots, k\}$  be the index set.

Quantities of interest

The effect of the best selected subgroup:

$$
\beta_{\hat{\mathbf{s}}}, \text{ where } \hat{\mathbf{s}} = \text{argmax}_{i \in [k]} \hat{\beta}_i;
$$

The best subgroup effect:  $\bullet$ 

 $\beta_{\text{max}} = \max_{i \in [k]} \beta_i$ .

The proposed method works for both of these quantities.

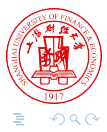

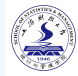

- <span id="page-9-0"></span>The data consists of independent observations  $\left\{D_{\!j},Z_{\!j}\right\}$  from  $j=1,\cdots,n$  subjects where  $D_j$  represents the treatment and response measures and  $Z_j \subset [k]$  indicates the subgroup relationship.
- $\left\{ D_{j}^{\star},Z_{j}^{\star}\right\}$ ,  $j=1,\cdots,n$  for the bootstrap sample.
- $\hat{\beta}^{\star}_j$ ,  $i=1,\cdots,k$  for the estimated treatment effect based on the bootstrap sample.

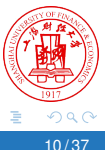

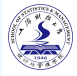

**Algorithm 1** Lower confidence limit for β*max*

**Require:** Choose  $r \in (0, 0.5)$ .

- 1: For  $i=1,\cdots,k$  set  $d_i = \left(1-n^{r-0.5}\right)\left(\hat{\beta}_{\textit{max}}-\hat{\beta}_i\right)$ .
- 2: **for**  $b = 1, \cdots, B$  **do**
- 3: For bootstrap sample *b*; calculate the subgroup effect size  $\hat{\beta}^*_{i,b}$  and the modified bootstrap estimate of β*max* as

$$
\beta^{\star}_{\text{max},\text{mod},b} = \max_{i \in [k]} \left( \hat{\beta}^{\star}_{i,b} + \mathbf{d}_i \right).
$$

Then

$$
T_b^\star = \sqrt{n} \left( \beta_{\text{max}, \text{mod}, b}^\star - \hat{\beta}_{\text{max}} \right).
$$

4: **end for**

5: Let  $c_{\alpha} =$  quantile ( $T_b^{\star}$ , 1  $-\alpha$ ). Then level 1  $-\alpha$  lower confidence limit for  $\beta_{max}$  is

$$
\hat{\beta}_{\text{max}} - c_{\alpha}/\sqrt{n}.
$$

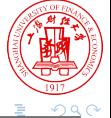

# Assumptions

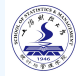

## <span id="page-11-0"></span>(Asymptotic normality)

$$
\sqrt{n}\left(\hat{\beta}_1-\beta_1,\cdots,\hat{\beta}_k-\beta_k\right)
$$

is asymptotically normal.

<span id="page-11-1"></span>1.2 (Bootstrap consistency) The asymptotic distribution of

$$
\sqrt{n}\left(\hat{\beta}_1^{\star}-\hat{\beta}_1,\cdots,\hat{\beta}_k^{\star}-\hat{\beta}_k\right)
$$

is the same as the limiting distribution in Assumption 1[.1](#page-11-0) in probability, which means the bootstrap consistency.

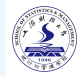

### Theorem

*Under Assumption 1[.1](#page-11-0) and 1[.2,](#page-11-1) and for any r* ∈ (0, 0.5)*, we have*

$$
\sup_{x \in \mathcal{R}} \left| P^{\star} \left( \sqrt{n} \left( \beta^{\star}_{max,mod} - \hat{\beta}_{max} \right) \leq x \right) - P \left( \sqrt{n} \left( \hat{\beta}_{max} - \beta_{max} \right) \leq x \right) \right| \to 0
$$

### *as n*  $\rightarrow \infty$ *, in probability w.r.t. P.*

### **Corollary**

*Under Assumption 1[.1](#page-11-0) and 1[.2,](#page-11-1) and for any*  $r \in (0, 0.5)$ *, we have* 

$$
\sup_{x \in \mathcal{R}} \left| P^{\star}\left(\sqrt{n}\left(\beta^{\star}_{max,mod} - \hat{\beta}_{max}\right) \leq x \right) - P\left(\sqrt{n}\left(\hat{\beta}_{max} - \beta_{\hat{s}}\right) \leq x \right) \right| \to 0
$$

*as n*  $\rightarrow \infty$ *, in probability w.r.t. P.* 

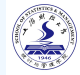

### <span id="page-13-0"></span> $\mathrm{E}\left(\sqrt{n}\left(\widehat{\beta}_{\mathsf{max}}-\beta_{\mathsf{max}}\right)\right)$  is asymptotically equivalent to  $\mathrm{E}\left(\max_{i\in H} \mathcal{A}_{i}\right)$ √  $\overline{n}\left( \hat{\beta}_i - \beta_i \right) \bigr)$  where  $\mathcal{H} = \{i : \beta_i = \beta_{\textit{max}}\}$ . This  $\mathcal{O}\left(1/\right)$ √  $\overline{\textit{n}}$ ) bias is nonnegligible for inference if  $|H|>1.$

### Bias-reduced estimator

$$
\hat{\beta}_{\textit{max},\textit{reduced}} = \hat{\beta}_{\textit{max}} - \mathrm{E}^{\star}\left(\beta_{\textit{max},\textit{mod}}^{\star} - \hat{\beta}_{\textit{max}}\right),
$$

where  $E^{\star}$  denotes the expectaion under the bootstrap distribution.

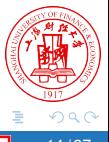

# **Assumptions**

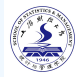

# <span id="page-14-0"></span>2.1 (2nd moment bound)

$$
\limsup_{n\to\infty} \mathbf{E}\left[\sqrt{n}\left(\hat{\beta}_i-\beta_i\right)\right]^2<\infty,
$$

for  $i = 1, \dots, k$ .

<span id="page-14-1"></span>22 (2nd bootstrap moment)

$$
\limsup\nolimits_{n\to\infty}E^{\star}\left[\sqrt{n}\left(\hat{\beta}^{\star}_{i}-\hat{\beta}_{i}\right)\right]^{2}<\infty,
$$

in probability, for  $i = 1, \dots, k$ .

<span id="page-14-2"></span>23 (2nd bootstrap moment on population)

$$
\limsup\nolimits_{n\to\infty}E\left\{E^{\star}\left[\sqrt{n}\left(\hat{\beta}^{\star}_i-\hat{\beta}_i\right)\right]^2\right\}<\infty,
$$

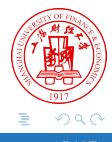

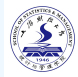

### Theorem

*Under Assumption 1[.1,](#page-11-0) 1[.2,](#page-11-1) 2[.1](#page-14-0) and 2[.2,](#page-14-1) and for any r* ∈ (0, 0.5)*, we have*

$$
\left| E^{\star}\left[\sqrt{n}\left(\beta^{\star}_{\text{max},\text{mod}} - \hat{\beta}_{\text{max}}\right)\right] - E\left[\sqrt{n}\left(\hat{\beta}_{\text{max}} - \beta_{\text{max}}\right)\right]\right| \rightarrow 0
$$

*as n*  $\rightarrow \infty$ *, in probability w.r.t P.* 

### **Corollary**

*Under Assumption 1[.1,](#page-11-0) 1[.2,](#page-11-1) 2[.1](#page-14-0) and 2[.3,](#page-14-2) and for any r* ∈ (0, 0.5)*, we have*

$$
\left|E\left\{E^{\star}\left[\sqrt{n}\left(\beta_{max,mod}^{\star}-\hat{\beta}_{max}\right)\right]\right\}-E\left[\sqrt{n}\left(\hat{\beta}_{max}-\beta_{max}\right)\right]\right|\to 0
$$

*as*  $n \rightarrow \infty$ *.* 

 $A \sqcap A \rightarrow A \sqcap A \rightarrow A \sqsupseteq A \rightarrow A \sqsupseteq A$ 

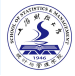

- <span id="page-16-0"></span> $\bullet$  Let  $A = \{r_1, \dots, r_m\}$  denote a set of possible tuning parameters in the range of (0, 0.5) with  $r_1 < \cdots < r_m$ .
- Choose *r* to minimize the mean square error between βˆ*max*,*reduced* (*r*) and β*max* .
- An approximation of this mean square error is necessary since β*max* is unknown.

### Theorem

*Under Assumption 1[.1,](#page-11-0) 1[.2,](#page-11-1) 2[.1](#page-14-0) and 2[.3,](#page-14-2) and given the set A, there exists an integer N<sup>A</sup> such that for any n* >  $N_A$  *and r*  $\in$  *A, we have* 

$$
\mathrm{E}\left[\hat{\beta}_{\textit{max,reduced},1}\left(r\right)-\beta_{\textit{max}}\right]^{2}=\min _{i\in\left[k\right]} \mathrm{E}\left[\hat{\beta}_{\textit{max,reduced},1}\left(r\right)-\beta_{i}\right]^{2}.
$$

# Choice of the Tuning Parameter

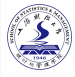

- Partition the data into *v* (approximately) equalsized subsamples.
	- For  $j = 1, \dots, v$ , use the *j*th subsample as the reference data and the rest as the training data.
		- **1** Use the training data to obtain the bias-reduced estimator  $\hat{\beta}_{max, reduced,i}(r_i)$ , with  $r_i$  as the tuning parameter,  $l = 1, \dots, m$ .
		- $\widehat{\bm{c}}$  Use the reference data to estimate the effect  $\hat{\beta}_{i,j}$  and its standard error  $\hat{\sigma}_{i,j}.$
		- Evaluate the accuracy

$$
h_{i,j}\left(\mathbf{r}_{l}\right)=\left(\hat{\beta}_{\text{max,reduced},j}\left(\mathbf{r}_{l}\right)-\hat{\beta}_{i,j}\right)^{2}-\hat{\sigma}_{i,j}^{2}.
$$

The tuning parameter is chosen to be.

$$
\underset{r_i}{\text{argmin}} \left\{ \min_{i \in [k]} \left[ \sum_{j=1}^{V} h_{i,j}(r_i) / V \right] \right\}.
$$

# <span id="page-18-0"></span>**Outline**

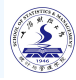

# **[Introduction](#page-2-0)**

# [Inference with Predefined Subgroups](#page-6-0)

- [Problem Setting](#page-7-0)
- [The Bootstrap Method for a lower confidence limit](#page-9-0)
- **C. [Bias-Reduced Estimator](#page-13-0)**
- [Choice of the Tuning Parameter](#page-16-0)

# [Inference With Post-Hoc Identified Subgroups](#page-18-0)

# **[Examples](#page-24-0)**

- [Predefined Subgroups](#page-25-0)
- [Post-Hoc Identified Subgroups](#page-30-0)
- [Synthetic Data](#page-32-0)

# **[Acknowledgement](#page-35-0)**

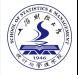

When the best subgroup is post-hoc identified by searching over many (possibly infinitely many) subgroups.

- $\bullet$  Let {*S*(*c*) :  $c \in \mathcal{D}$ } denote the family of subgroups:
	- *S* (*c*) is a subgroup indexed by *c*.
	- $\circ$  D is a compact set in a Euclidean space.

β(*c*) and βˆ(*c*) represents the true and estimated effect size of *S* (*c*), respectively.

To distinguish from the previous section:  $\bullet$ 

$$
\sup \gamma_{\text{max}} = \sup_{c \in \mathcal{D}} \beta(c) \text{ and } \hat{\gamma}_{\text{max}} = \sup_{c \in \mathcal{D}} \hat{\beta}(c).
$$

 $\circ \gamma_{\hat{\mathbf{s}}}$  where  $\hat{\mathbf{s}} = \argmax_{\mathbf{c} \in \mathcal{D}} \beta(\mathbf{c}).$ 

 $\circ$  max<sub>c∈D</sub> $\hat{\beta}$  (*c*) exists almost surely.

**Algorithm 2** Lower confidence limit for γ*max*

1: For 
$$
c \in \mathcal{D}
$$
, let  $d(c) = (1 - n^{r-0.5}) (\hat{\gamma}_{max} - \hat{\beta}(c))$ 

- 2: **for**  $b = 1, \cdots, B$  **do**
- 3: For bootstrap sample *b*, calculate effect sizes  $\hat{\beta}^{\star}_{b}\left(c\right)$  for  $c\in\mathcal{D}$  and

$$
\gamma_{\text{max},\text{mod},b}^{\star}=\sup\nolimits_{c\in\mathcal{D}}\left(\hat{\beta}_{b}^{\star}\left(c\right)+d\left(c\right)\right).
$$

Then

$$
T_b^* = \sqrt{n} \left( \gamma_{\text{max}, \text{mod}}^* - \hat{\gamma}_{\text{max}} \right).
$$

4: **end for**

5: Let  $c_\alpha =$  quantile (  $T_b^\star$ , 1  $-\,\alpha$ ), then the level  $\alpha$  lower confidence limit is

$$
\hat{\gamma}_{\text{max}} - c_{\alpha}/\sqrt{n}.
$$

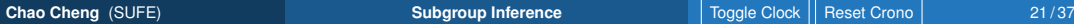

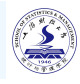

# Assumptions

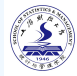

<span id="page-21-0"></span>**3.1 (Asymptotically Gaussian process)** 

$$
\sqrt{n}\left(\hat{\beta}\left(\cdot\right)-\beta\left(\cdot\right)\right) \stackrel{\mathrm{d}}{\rightarrow} G\left(\cdot\right)
$$

in  $I_{\infty}(\mathcal{D})$ , where  $G(\cdot)$  is a Gaussian process with continuous sample path in probability.

8.2 (Bootstrap consistency)

$$
\sqrt{n}\left(\hat{\beta}^{\star}\left(\cdot\right)-\hat{\beta}\left(\cdot\right)\right)\overset{\text{d}}{\rightarrow}G\left(\cdot\right)
$$

in  $I_{\infty}(\mathcal{D})$  in probability.

<span id="page-21-1"></span>**3.3** (Continuous mapping)  $c \rightarrow \beta(c)$  is a continuous mapping in D.

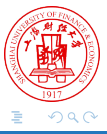

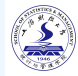

### Theorem

*Under Assumption 3[.1–](#page-21-0)3[.3](#page-21-1) and for any r*  $\in$  (0,0.5)*, we have as n*  $\rightarrow \infty$ 

$$
\sup_{x \in \mathcal{R}} |P^{\star}(\sqrt{n}(\gamma^{\star}_{max,mod} - \hat{\gamma}_{max}) \leq x) - P(\sqrt{n}(\hat{\gamma}_{max} - \gamma_{max}) \leq x)| \rightarrow 0
$$

*and*

$$
\sup_{x\in\mathcal{R}}\left|P^{\star}\left(\sqrt{n}\left(\gamma_{max,mod}^{\star}-\hat{\gamma}_{max}\right)\leq x\right)-P\left(\sqrt{n}\left(\hat{\gamma}_{max}-\gamma_{\hat{s}}\right)\leq x\right)\right|\to 0
$$

*in probability w.r.t P.*

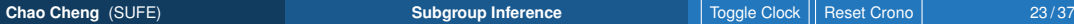

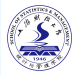

### Similarly, we have a bias-reduced estimator of γ*max* as

$$
\hat{\gamma}_{\textit{max,reduced}} = \hat{\gamma}_{\textit{max}} - \mathbf{E}^{\star}\left(\hat{\gamma}_{\textit{max},\textit{mod}}^{\star} - \hat{\gamma}_{\textit{max}}\right).
$$

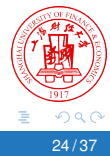

# <span id="page-24-0"></span>**Outline**

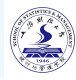

# **[Introduction](#page-2-0)**

## [Inference with Predefined Subgroups](#page-6-0)

- **[Problem Setting](#page-7-0)**
- [The Bootstrap Method for a lower confidence limit](#page-9-0)
- **C. [Bias-Reduced Estimator](#page-13-0)**
- [Choice of the Tuning Parameter](#page-16-0)

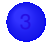

# [Inference With Post-Hoc Identified Subgroups](#page-18-0)

# **[Examples](#page-24-0)**

- [Predefined Subgroups](#page-25-0)
- [Post-Hoc Identified Subgroups](#page-30-0)
- [Synthetic Data](#page-32-0)

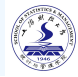

- <span id="page-25-0"></span>Focus on the censored outcomes where the treatment effect is measured by the log hazard ratio from the proportional hazard model.
- *D* denote the treatment indicator. *k* denote the number of subgroups. Sample size  $n = 200k$ .
- $\Diamond$  Hazard function  $\lambda(t) = \lambda_0(t) \exp(\beta_i D)$  for  $i = 1, \dots, k$ .  $\lambda_0(t)$  is Weibull(1, 1).
- Subject has equal probability falling to each subgroup. The treatment assignment is also random with equal probability.
- The response is randomly censored from the right by *C* where  $log C \sim$  unif (-1.25, 1.0).

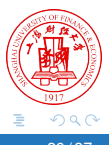

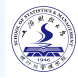

## Empirical converage rate of 95% lower confidence bound of β<sup>ˆ</sup>*<sup>s</sup>*

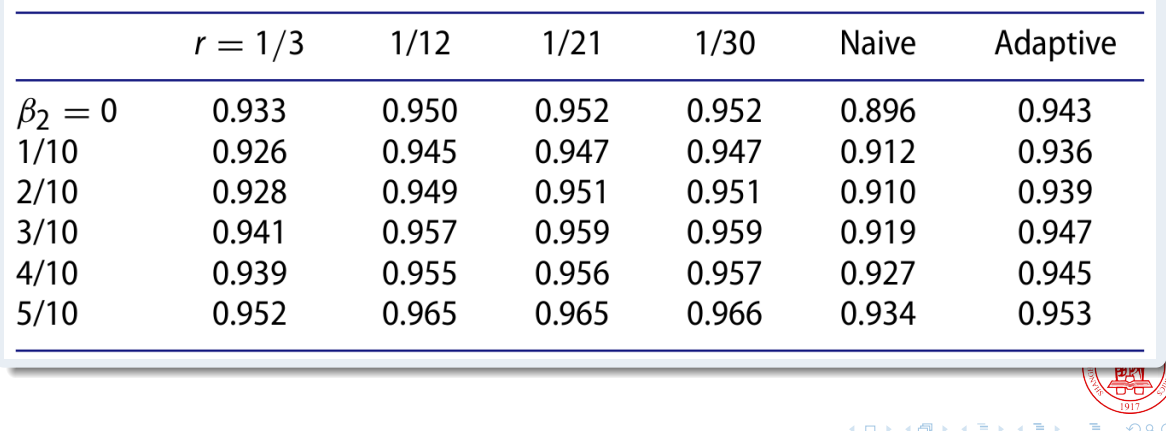

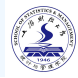

## Average distance between 95% lower confidence bound and β<sup>ˆ</sup>*<sup>s</sup>*

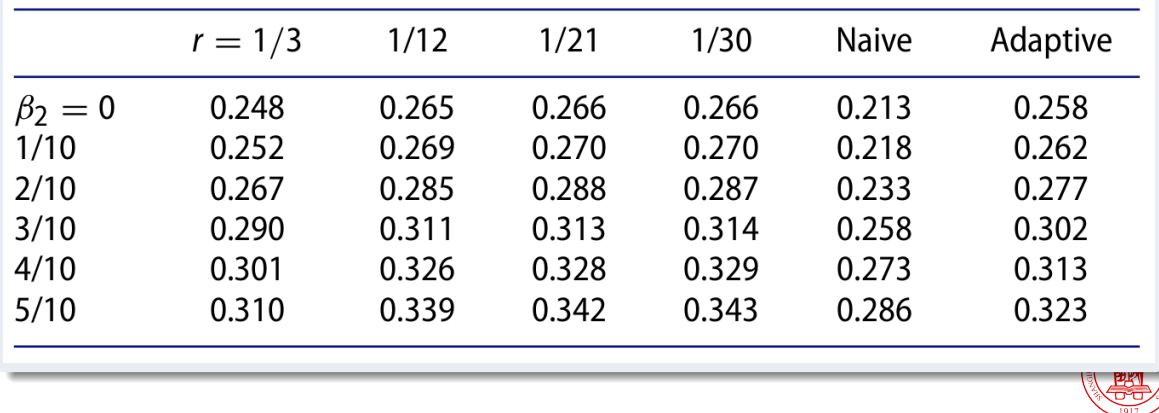

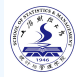

# Empirical bias: βˆ <sup>ˆ</sup>*<sup>s</sup>* − β<sup>ˆ</sup>*<sup>s</sup>*

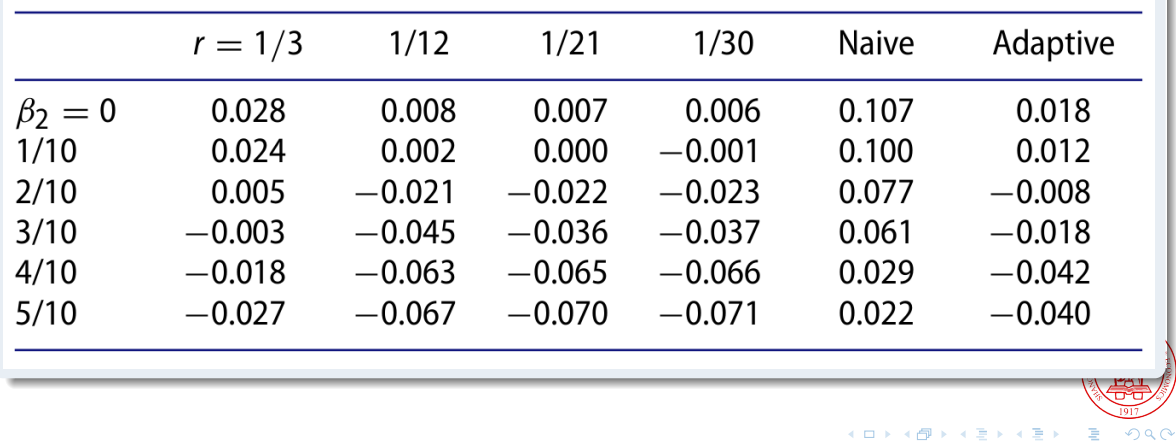

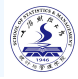

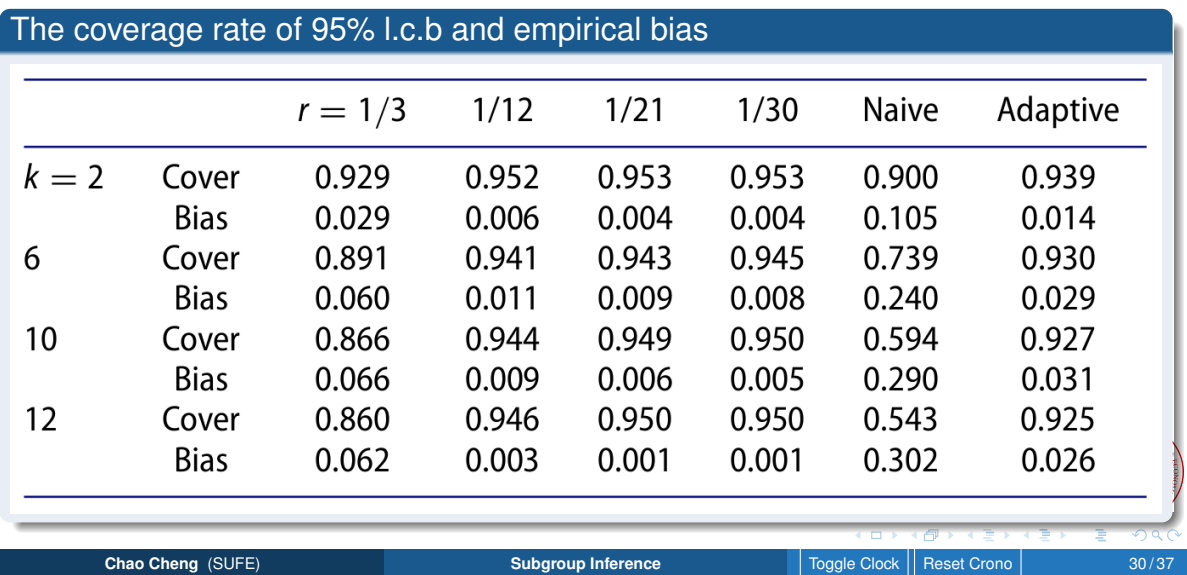

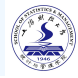

- <span id="page-30-0"></span>*D* denote the treatment indicator and *W* denote a continuous variable used to define the subgroups. Sample size  $n = 400$ .
- **Proportional hazard model**  $\lambda_0$  (*t*) exp (*b* (*W*) *D*), where  $\lambda_0$  (*t*) is Weibull(1, 1), *D* ∼ Bernoulli(1, 0.5) and *W* ∼ Unif (0, 80).

$$
\circ \ b(w) = \begin{cases} \beta_1 & w > 30 \\ \beta_2 & w \leq 30 \end{cases}.
$$

- Post-hoc identified subgroups:  $S(c) = \{W \le c\}$ . Let  $\beta(c)$  denote the subgroup effect of  $S(c)$  for  $c \in [30, 60]$ .
- $\theta$  (*c*) is usually not equal to *b* (*c*).

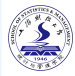

## Empirical coverage rate of 95% lower bound of γ<sup>ˆ</sup>*<sup>s</sup>*

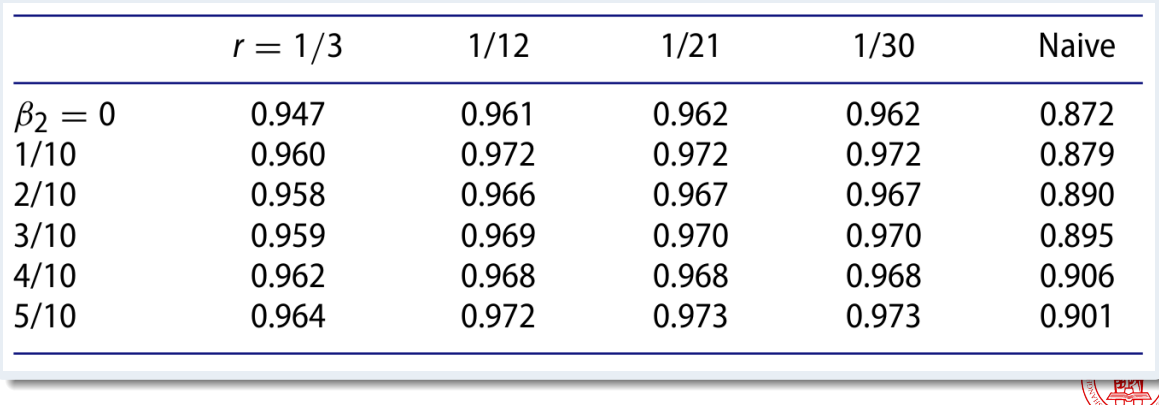

**Chao Cheng** (SUFE) **[Subgroup Inference](#page-0-0)** Toggle Clock Reset Crono **: : : : : 32/37** and : : : : : : 32/37

つへへ

<span id="page-32-0"></span>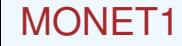

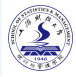

- Original trial data showed that for the East Asian subgroup the treatment has the hazard ratio of  $HR = 0.669$  and  $p_v = 0.0223$ .
	- Data were proprietary.
	- Predefined subgroups were used in the identification.
	- No additional information on how many and which subgroups are considered.
- Synthesize the data that mimic MONET1 pattern.
	- 8 categorical variables are considered: East Asian patient, Stage IIIB, male, age over 65, etc.
	- There are 16 overlapping subgroups.
	- Subgroups are homogeneous and no treatment effect in any one.

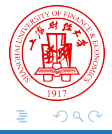

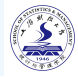

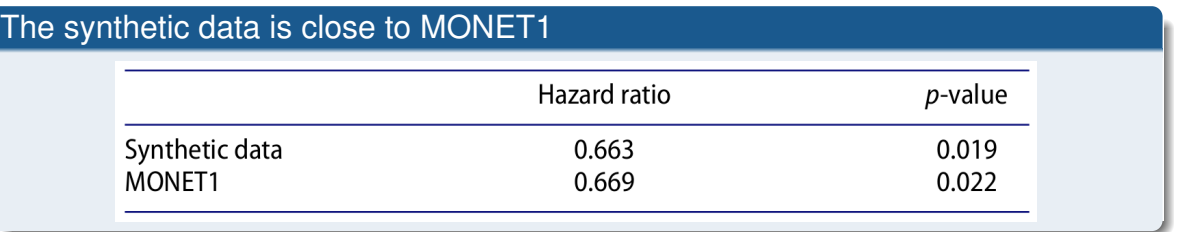

### The bias-reduced estimator and 95% upper confidence bound

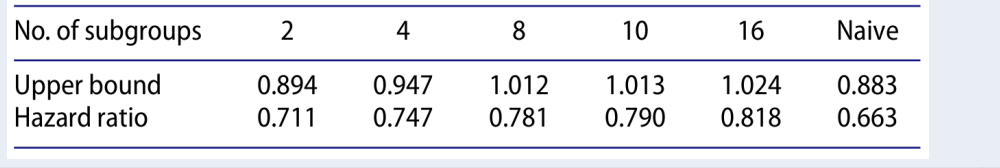

**KOX KALK KEY KE** 

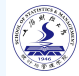

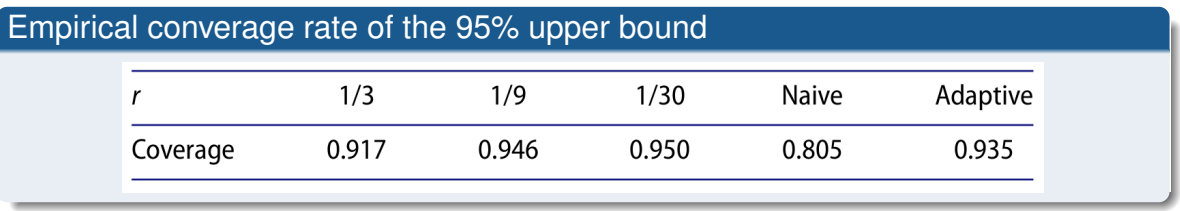

Naive method is over-optimism.

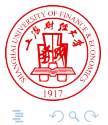

**Chao Cheng** (SUFE) **[Subgroup Inference](#page-0-0)** Toggle Clock Reset Crono : : 35 / 37

 $-1 - 1 =$ 

# <span id="page-35-0"></span>**Outline**

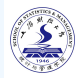

# **[Introduction](#page-2-0)**

### [Inference with Predefined Subgroups](#page-6-0)

- [Problem Setting](#page-7-0)
- [The Bootstrap Method for a lower confidence limit](#page-9-0)
- **C. [Bias-Reduced Estimator](#page-13-0)**
- [Choice of the Tuning Parameter](#page-16-0)

# [Inference With Post-Hoc Identified Subgroups](#page-18-0)

# **[Examples](#page-24-0)**

- [Predefined Subgroups](#page-25-0)
- [Post-Hoc Identified Subgroups](#page-30-0)
- [Synthetic Data](#page-32-0)

# **[Acknowledgement](#page-35-0)**

 $298$ 

<span id="page-36-0"></span>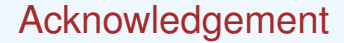

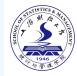

# **Thank you all for your attention!**

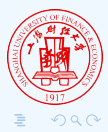

**Chao Cheng** (SUFE) **[Subgroup Inference](#page-0-0)** Toggle Clock Reset Crono **: : : : : : : : 37/37 Subgroup Inference**